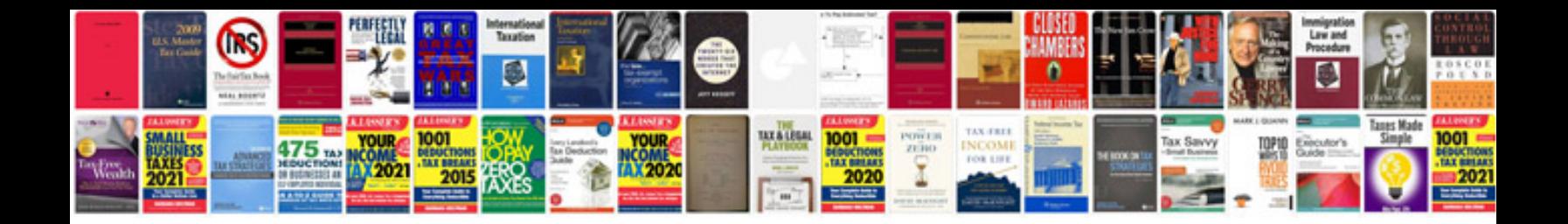

**D15b2 timing marks**

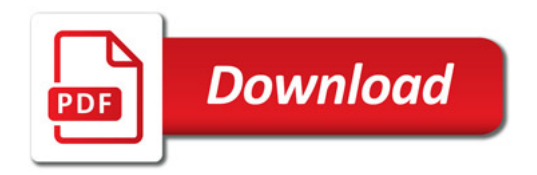

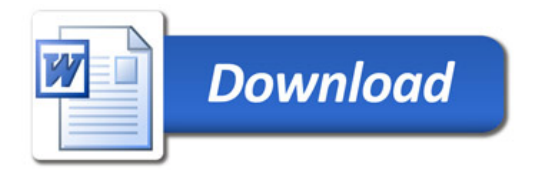